Javafx Tutorial For [Beginners](http://document.manualsget.com/go.php?q=Javafx Tutorial For Beginners Netbeans) Netbeans >[>>>CLICK](http://document.manualsget.com/go.php?q=Javafx Tutorial For Beginners Netbeans) HERE<<<

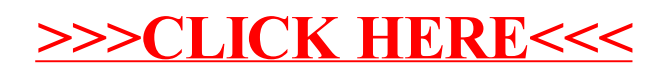